**Annexe 4 : Tutoriel à destination des collectivités pour renseigner le tableur de diagnostic territorial (à mettre en forme)**

## **CONCERTATION TERRITORIALE**

### **RENSEIGNER LE TABLEUR**

# TUTORIEL

#### **RAPPEL DU CONTEXTE**

L'objectif de la Conférence des Parties (COP) Auvergne-Rhône-Alpes est de partager des objectifs régionalisés de réduction des émissions de gaz à effet de serre (GES), de préservation de la biodiversité, d'adaptation au changement climatique et de gestion des ressources et d'établir une feuille de route régionale pour contribuer à l'atteinte de ces objectifs d'ici 2030.

Le lancement de la COP Auvergne-Rhône-Alpes a eu lieu le 21 décembre 2023. Les travaux de concertation territoriale à l'échelle des collectivités de la région démarrent avec :

- des réunions départementales de présentation de la démarche et d'explication de la phase de consultation ;
- le recueil des actions des collectivités réalisées et en cours par levier de décarbonation, de préservation de la biodiversité et de gestion des ressources (via un tableur Excel).

Cette étape de concertation est essentielle pour construire ensemble un diagnostic global des actions déjà réalisées à l'échelle régionale. Elle a lieu entre le 3 et le 31 janvier 2023.

#### **ETAPE 1 : TELECHARGER LE TABLEUR**

Pour les communes :

• Code postal COP régionale Recueil des actions Communes.xls

Pour les intercommunalités (EPCI ou autres groupements porteurs de CRTE) :

• TYPE\_NONINTERCO\_COP régionale\_Recueil des actions\_Intercommunalités.

xls

Pour les départements :

● NDépartement\_ COP régionale\_Recueil des actions\_Départements.xls

#### **ETAPE 2 : RENOMMER LE TABLEUR**

Pour les communes :

- Code postal COP régionale Recueil des actions Communes.xls
- devient 43260\_COP régionale\_Recueil des actions\_Communes.xls

Pour les intercommunalités :

- TYPE\_NONINTERCO\_COP régionale\_Recueil des actions\_Intercommunalités.xls
- devient EPCI\_CC Ambert Livradois Forez\_COP régionale\_Recueil des actions\_Intercommunalités.xls
- ou encore PETR Vallée de Montluçon et du Cher COP régionale Recueil des actions\_Intercommunalités.xls

Pour les départements :

- NDépartement COP régionale Recueil des actions Départements.xls
- devient Ain COP régionale Recueil des actions Départements.xls

#### ETAPE 3 : OUVRIR LE TABLEUR

Si le fichier est ouvert avec MS Excel, il est nécessaire d'autoriser la modification du document. Cliquer sur le bouton « activer la modification » du bandeau d'alerte situé en haut à droite de l'écran.

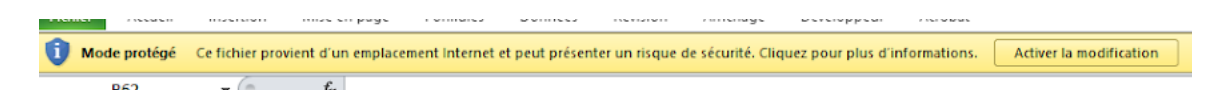

#### ETAPE 4 : RECUEIL DES ACTIONS

L'objectif est d'avoir une vision qualitative des actions réalisées ou contractualisées avant 2024. Afin d'aider à ce recensement, 43 leviers à activer d'ici 2030 et déclinés en 150 actions types ont été pré-identifiés.

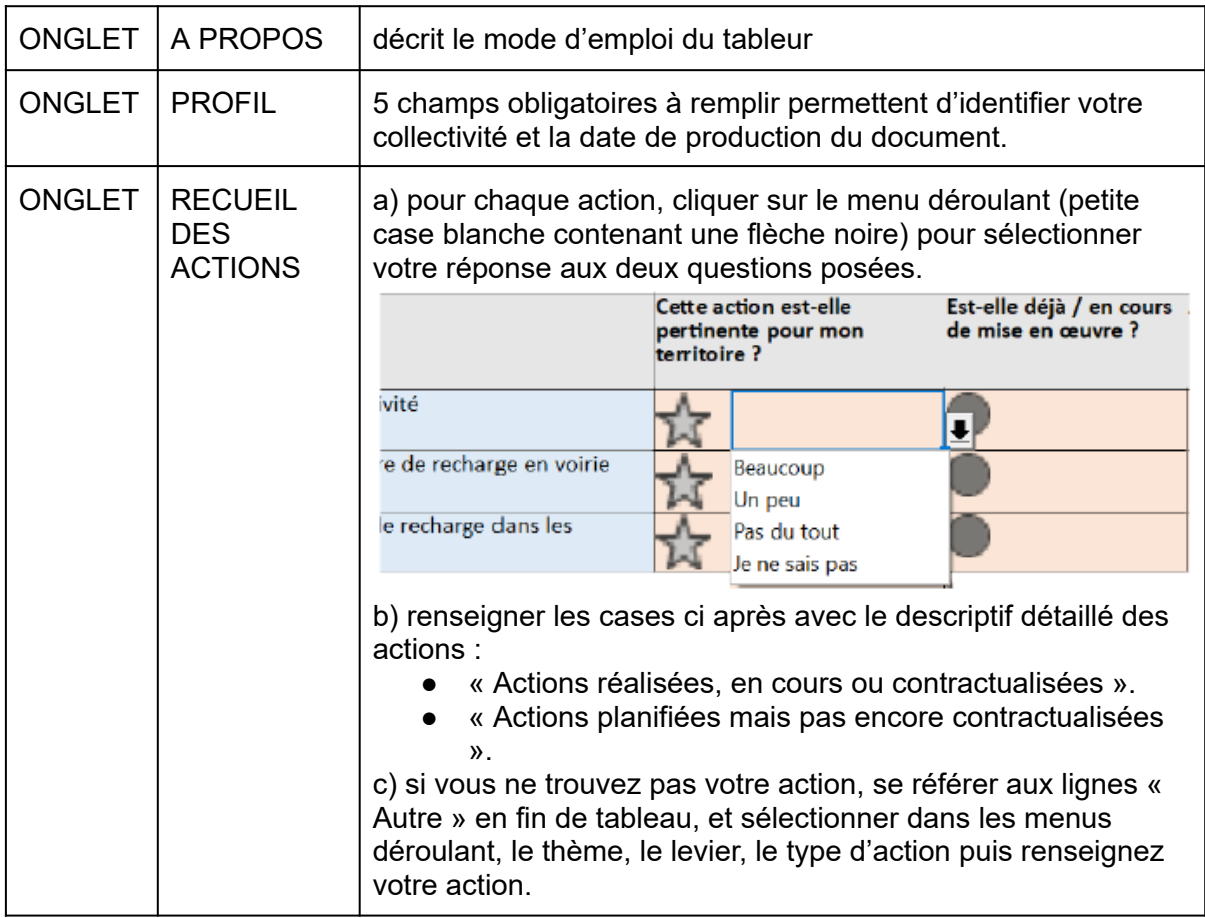

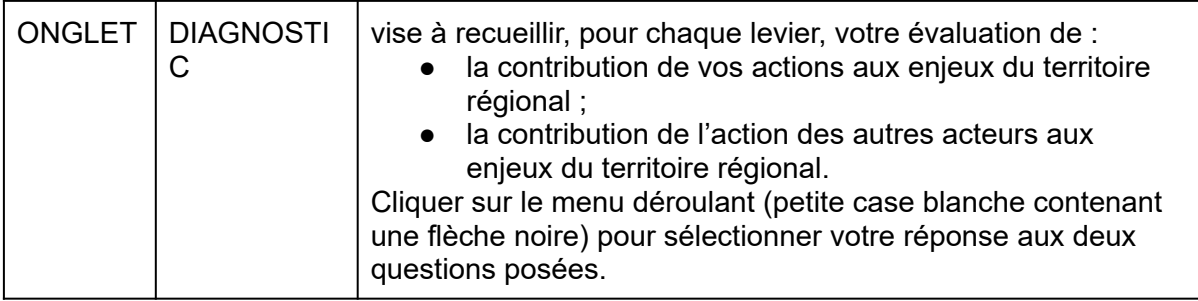

À retenir : cellules roses saumon à remplir obligatoirement, cellules roses pâles facultatives

#### ETAPE 5 : ENVOYER LE TABLEUR

Envoyer le fichier Excel rempli à votre expéditeur, ainsi qu'à [cop@auvergne-rhone-alpes.gouv.fr](mailto:cop@auvergne-rhone-alpes.gouv.fr) avant le 31 janvier 2024.